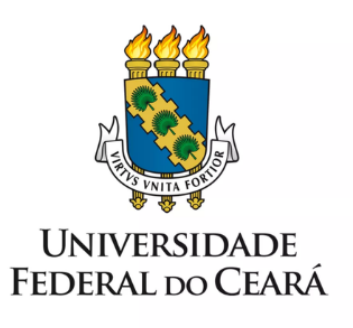

# **FORMULÁRIO DE MAPEAMENTO DE PROCESSOS**

Gerenciamento das reuniões do Comitê de Governança

09/01/2023

## **1. FORMULÁRIO DE MAPEAMENTO DE PROCESSOS**

#### **DADOS DO PROCESSO**

#### **ID: SECGOV\_07\_v1**

**UNIDADE**: Secretaria de Governança

**NOME**: Gerenciamento das reuniões do Comitê de Governança

#### **OBJETIVO**:

Aprimorar o acompanhamento das reuniões do Comitê de Governança, da Câmara de Atividades-meio e da Câmara de Atividades-fim, por meio da descrição das atividades de antes, durante e depois da reunião.

#### **OBJETIVOS ESTRATÉGICOS RELACIONADOS:**

Aprimorar o acompanhamento das reuniões do Comitê de Governança, da Câmara de Atividades-meio e da Câmara de Atividades-fim.

Descrever as atividades de antes, durante e depois da reunião.

**CLIENTE** (público-alvo): Comunidade acadêmica da UFC

**GERENTE:** Diretor da Secretaria de Governança

#### **DETALHES DO PROCESSO**

**LEGISLAÇÃO CORRELATA** (se houver): Resolução nº 34/CONSUNI, de 19 de maio de 2017. Regimento Interno do Comitê de Governança

#### **DOCUMENTOS**:

- 1. Calendário das reuniões
- 2. Pautas
- 3. Listas de presença
- 4. Fluxo da reunião para o Presidente
- 5. Fluxo da reunião para a SECGOV
- 6. Apresentações
- 7. Minutas das atas
- 8. Atas aprovadas
- 9. Encaminhamentos
- 10. Resoluções

**GATILHO** (evento que inicia o processo): Atualização de membros

**SAÍDA** (evento que encerra o processo): Publicação de documentos

**SISTEMAS**: www.secretariadegovernanca.ufc.br

**INDICADORES** (indicadores para a medição do processo): N/A

### **OUTRAS INFORMAÇÕES IMPORTANTES**:

# **CONTROLE DE VERSÕES**

**ALTERAÇÕES DA VERSÃO**: Atualização do título do processo e das descrições das atividades.

**AUTOR(ES):** [Rebecca](mailto:rebecca@ufc.br) Oliveira

**DATA:** 14/07/2022

# **2. SEQUENCIAMENTO DAS ATIVIDADES**

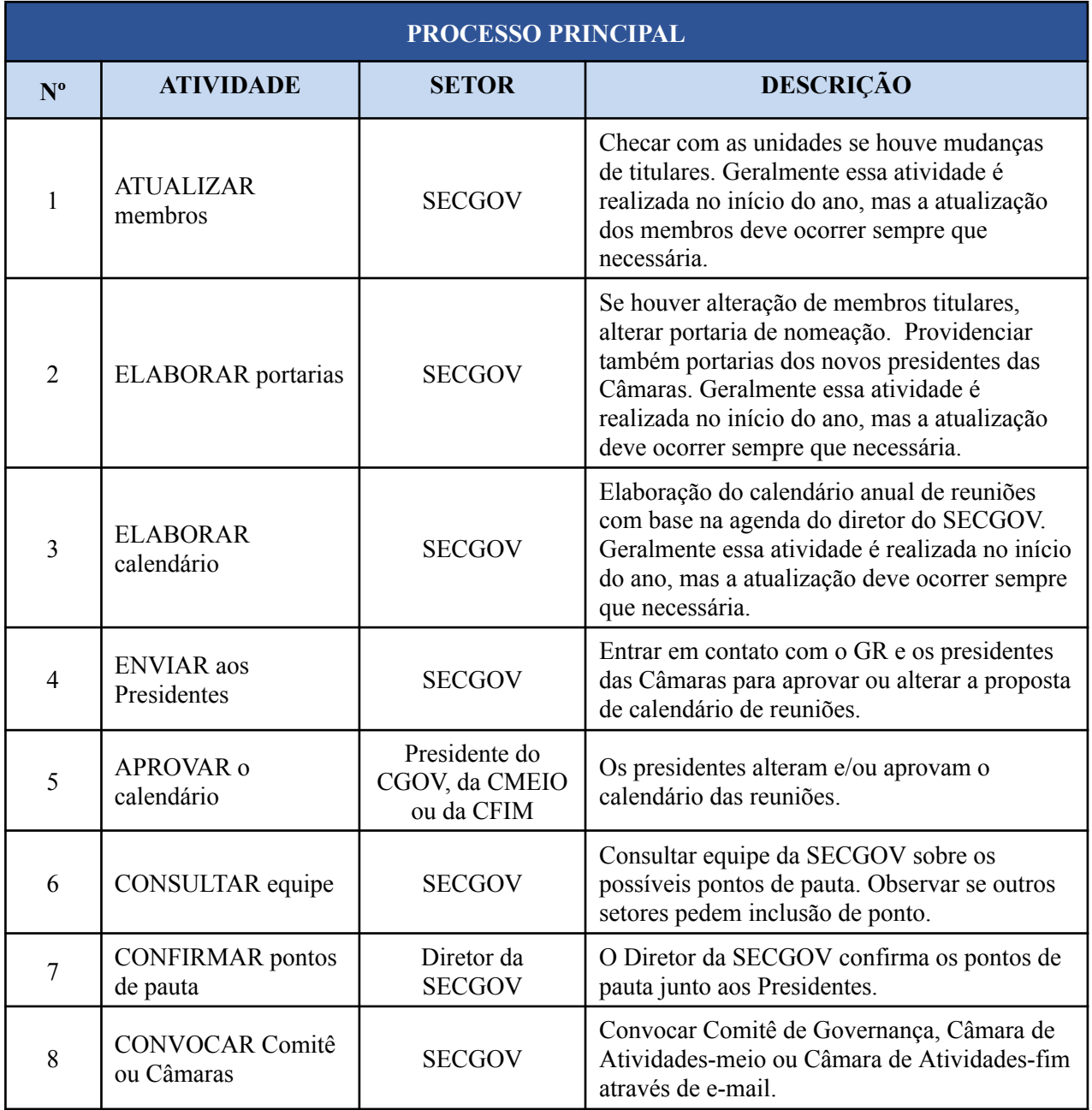

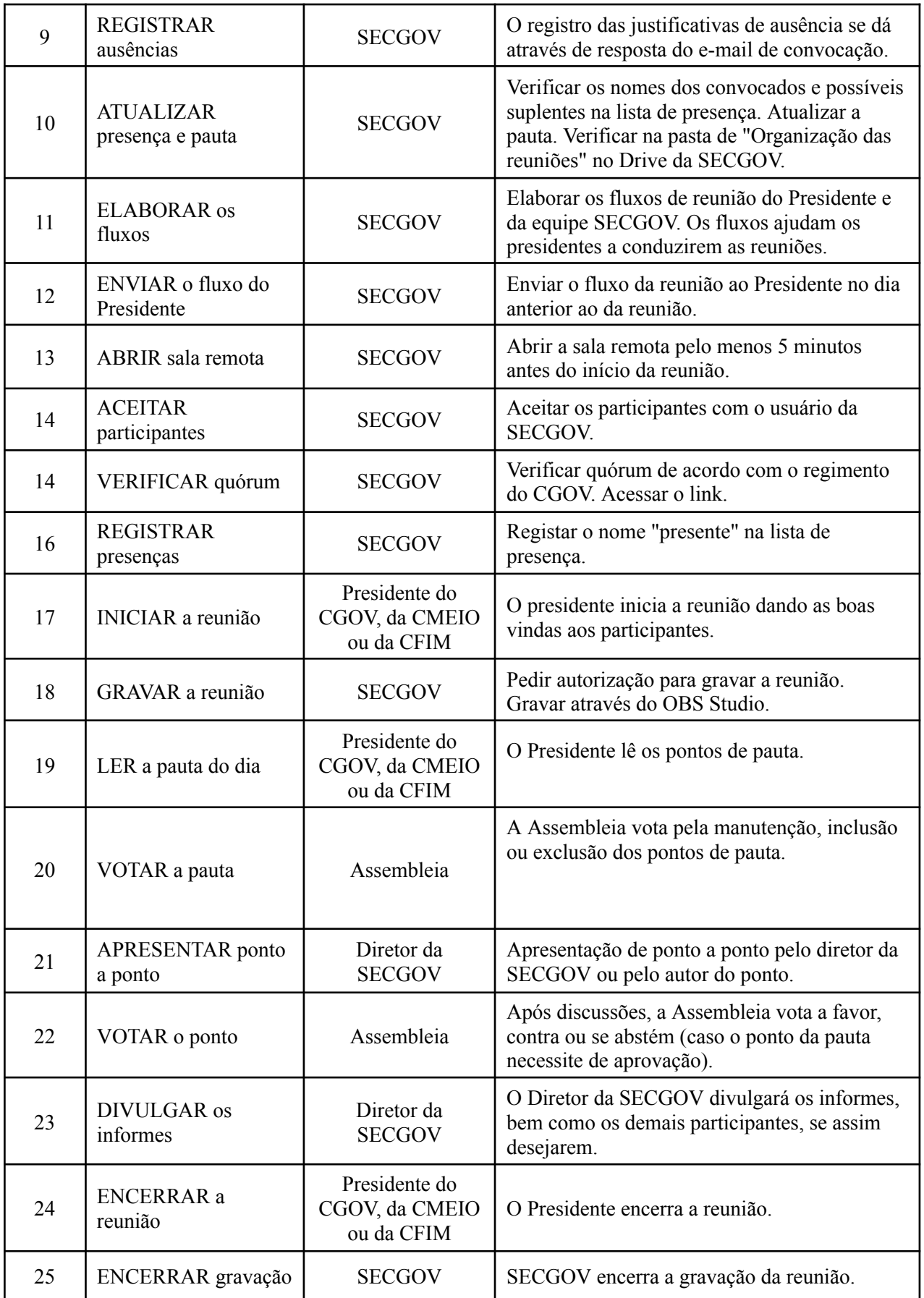

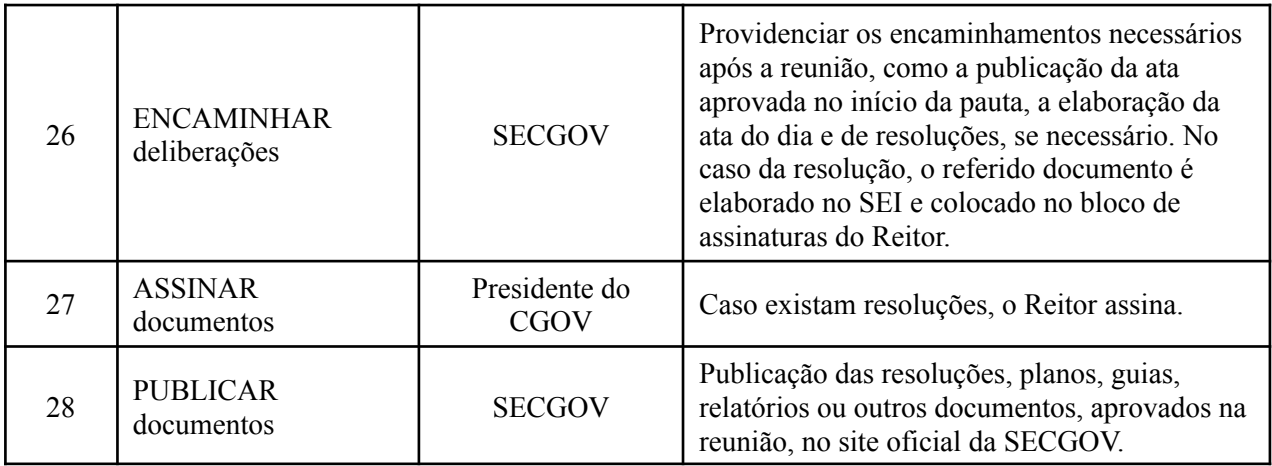

# **3. DEFINIÇÕES DAS SIGLAS**

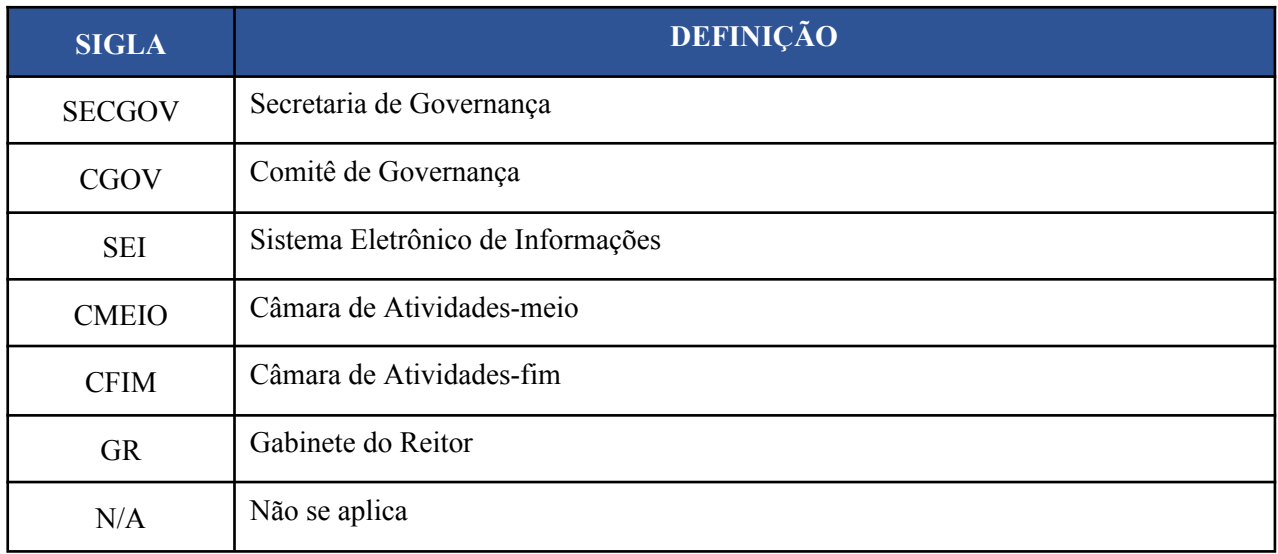